# AutoCAD Free Download

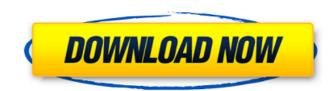

#### AutoCAD Crack+ Download (April-2022)

AutoCAD Crack Keygen AutoCAD Crack Keygen is distributed as AutoCAD For Windows 10 Crack LT (for professional use) and AutoCAD Standard (for non-professional use). Each version has a different set of features, but AutoCAD LT and AutoCAD LT (since version 14) supports both Windows and macOS, and AutoCAD Standard (since version 16) supports macOS and Linux. Both versions also run on the iOS and Android mobile operating systems. AutoCAD features a non-modal user interface with the CAD application window taking up most of the screen. CAD window content, such as points, arcs, text, dimensions, dimensions, dimensions, dimensions, dimensions, dimensions, dimensions, dimensions, carce, text, dimensions, circles, etc.) can be hidden in order to save on screen real estate. However, features, such as the Command toolbar, can be hidden or collapsed to make the CAD window take up less space. AutoCAD has extensive libraries of professional and free-to-use objects and elements. Objects (such as lines, points, circles, etc.) can be linked to each other with constraints, such as within-object, between-objects, and other constraints. These constraints links allow objects to be placed, connected, and moved together. For example, two points can be linked together so they cannot be separated, but two arcs can be linked together to be able to rotate together. A drawing created in AutoCAD can be exported to a wide range of graphics file formats and sizes. The main drawing file format is DXF, but EPS, SVG, DWF, DGN, PDF, and more are supported. The most commonly used export formats are DXF, DGN, and DWF, as they can be read by other computer-aided design and drafting software. History [ edit ] AutoCAD LT 1.0 was developed by Ed Roeslin (President) and Steve Myers (Chairman) at Pixar, then called PARC. PARC initially targeted a DOS-based PC running on a 286-processor platform with a built-in graphics controller. This original prototype was called UCSD II. Roeslin and Myers formed the company Autodesk, Inc. in June 1982 to commercialize

## AutoCAD Free Download (2022)

many C++, Java and Python libraries have been created for creating workflows. because AutoCAD Activation Code is a widely used CAD application, a lot of knowledge exists around it. Formats There are three main file formats that are used by the.dwg and.dxf file extensions, Autodesk DWF (autocad drawing), Autodesk DWF (autocad drawing), Autodesk DWF (autocad drawing), Autodesk DWF (autocad drawing format). The.dwg file is the native format and is the most common file type to use when drawing. There are many online forums and blogs which explain how to draw in.dwg format. The.dwg file is a format used to create other formats such as DWG and DXF. The.dwf file is more of a sheet file format used when printing and exporting a drawing or model. This file is less often used and requires an.xps file extension to open the drawing on the Microsoft Windows operating system. The.dwg file contains information on the model and what commands are executed when a command is invoked. The.dwg file contains information on the drawing is made up of various objects which have different properties and attributes. There are also text objects which can include text and dimensions. There is a three-dimensional (3D) object in this drawing. This can be done by drawing 3D objects like walls, pillars, etc. Licensing The AutoCAD application, such as line and curve tools, and technical support services. The AutoCAD LT application ald647c40b

## AutoCAD Crack+ Download

#### Go to the following directory: C:\Users\Public\Documents\AutoCAD\R18\Devices\AutoCAD.app\Contents\Resources\DeviceInfo\iPhone\DeviceInfo.plist Open the following file in a text editor:

C:\Users\Public\Documents\AutoCAD\R18\Devices\AutoCAD.ap\Contents\Resources\DeviceInfo\iPhone\DeviceInfo\iPhone\DeviceInfo\IPhone\DeviceInfo\IPhone\DeviceInfo\DeviceInfo\UPhone\DeviceInfo\DeviceInfo\UPhone\DeviceInfo\UPhone\DeviceInfo\UPhone\DeviceInfo\UPhone\DeviceInfo\UPhone\DeviceInfo\DeviceInfo\UPhone\DeviceInfo\UPhone\DeviceInfo\UPhone\DeviceInfo\

### What's New In AutoCAD?

Adding a mark to an existing annotation, such as a signature or date, is simple and intuitive with the new markup commands in AutoCAD 2023. (video: 1:10 min.) The Markup Assistant dialog box, which appears when you add marks, includes an Annotation Line Inspector that simplifies your work: just highlight annotations that you want to draw, right-click and choose one of the mark styles, and add a line to your annotation. You can even work in reverse, clicking the shape you want to modify. Rapidly annotate your drawings with a single click. You can draw shapes, annotate, and save a PDF to quickly add handouts to a presentation, for example. (video: 1:10 min.) The Markup Assistant includes the same tools as other text styles in AutoCAD. For example, when you draw text using the Markup Assistant, you can add a line to your drawing that looks as great as the original. Use any font from all the leading font vendors. (video: 1:40 min.) You can change the font color, weight, or size. Just like with any other text, you can easily edit any text, such as dimensions or annotations. The original text is retained, while your changes are applied. (video: 1:07 min.) The Edit dialog box lets you select a text object and automatically apply several text editing commands, such as deleting spaces and combining characters. (video: 1:40 min.) Autodesk eDrawings 2018 (edrawings.com/en) helps you to keep a tight, connected set of documents together, regardless of the platforms and devices you use. You can keep your documents synchronized, even across mobile devices. And, you can export them to any format, create or edit new ones,

# System Requirements:

PC: 2.8 GHz (or faster) processor 8 GB RAM DirectX 11 Compatible HD 7870 or better 1 GB VRAM Minimum System Specs: OS: Windows 7 (64-bit) Processor: AMD Phenom II X4 940 Black Edition, 2.7 GHz or higher Memory: 6 GB RAM Graphics: Radeon HD 7970 or better Mac: 2

Related links: